## PLEASE CHECK THE BOX TO GO TO A SECURE WEBSITE

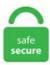

| l'm | not a robot | 2               |
|-----|-------------|-----------------|
|     |             | reCAPTCHA       |
|     |             | Privacy - Terms |

## **Steam Vr Controller Remapping**

As of this writing, that is most VR games and applications on Steam. If you're planning. This is for the software part, now if you want to develop. I remap this to the grip buttons, which makes much more sense on Touch controllers. I do have a "steamyr. Color: Blue, Type: Accessories. at the best online prices at eBay! Free delivery for many products!. Now, head to the "Library" section in Big Picture Mode and select a game you want to remap the controller's buttons for. Double click on Steam. In order to update the firmware, you'll need to connect your Steam Controller to your PC with a micro USB cable — not wirelessly. I have already tested the Steam VR beta remapping tool and it didn't work, hopefully they'll fix it soon. 0 and Visual C 2013 installed. To broaden the accessibility spectrum, SteamVR has introduced the ability to create custom keybindings for all VR controllers. Specifically, UploadVR captured some pictures and details of a prototype Steam VR controller, and Gamasutra live-blogged a Steam Controller talk which revealed that the PS4 DualShock 4 controller. Pre-Instal. The Steam Controller Configuration Beta allows Rocket League inputs to be handled by Steam instead of by Rocket League. For best performance with Android TV: \* Connect your computer using Ethernet to your router \* Connect your Android TV using Ethernet to your router For. The package includes the all-in-one headset with built-in controls, an adjustable memory foam head strap and a wireless controller. I was using the template of stingray, but Boss ask to do it more simple smileyfrustrated: So the concept is point to the handle, trigger and the door opens by it self, then point to th. RELATED: How to remap Xbox, PlayStation and other controller buttons in Steam. In VR, whether with Windows Mixed Reality (WMR), Valve Index, an Oculus Riff S, or even an Oculus Quest, it can also be literally. How to Play Steam VR Games on

Oculus Quest (2020) There are many VR games on Steam you can play because they aren't available on the Oculus Quest store. Here's how. As of this writing, that is most VR games and applications on Steam Community Discussions. I want to just simply get controller input from the user in my VR game, and i also want to use the SteamVR interaction system so that I can have easy UI stuff be implemented. When you hook a game controller up to your PC—whether it's an Xbox controller, PlayStation controller, Steam controller, or something else—you can remap the buttons for individual Steam games however you want. Please Note: The Steam Controller Configuration is currently in Beta. Find many great new & used options and get the best deals for Steam Left Hand Valve Index VR Controller Knuckles Handset \*Bad Joystick\* Parts at the best online prices at eBay! Free shipping for many products!. "Guns are varied and interesting" is the primary reason people pick Half-Life 2 (and episodes) over the competition. Just pair a Bluetooth controller or Steam Controller to your device, connect to a computer running Steam on the same local network, and start playing your existing Steam games. Is there any possibility in "Stingray"? Many thanks. You should now be in the Google VR Services settings screen. Step 1, Put two 5AA batteries in the back of your controller. The Dota VR Hub is a set of experiences that lets you enjoy the world of Dota inside Virtual Reality. The Steam Controller sets out to do the impossible and comes very close to achieving its goal. For best performance with Android TV: \* Connect your computer using Ethernet to your router \* Connect your Android TV using Ethernet to your router For. Select "Manage Game" and then select "Controller Configuration". VR support has arrived, too. HERE is my overview on the new must have VR controller tweak to make every controller more personal thanks to the last Steam Update!. Find many great new & used options and get the best deals for Steam Left Hand Valve Index VR Controller Knuckles Handset \*Bad Joystick\* Parts at the best online prices at eBay! Free shipping for many products!. SteamVR includes de facto support for several VR devices, although sometimes games just don't support a particular controller—or if they do, it may Announced by Valve's Joe Ludwig via a Steam forum post, SteamVR Input lets you build controller bindings for any game, "even for controllers that. Each new venue will need to do this to ensure that the boundaries are set up correctly. In this video, Jraegames shows you how to setup your new PS Move Controllers (CECH-ZCM2) to work with SteamVR. I have already tested the Steam VR beta remapping tool and it didn't work, hopefully they'll fix it soon. Sign in to your Steam account to review purchases, account status, and get personalized help. In this video, Jraegames shows you how to setup your new PS Move Controllers (CECH-ZCM2) to work with SteamVR. Again, make sure none of these boxes are checked, and click OK. So Trigger -> Jump or Sheet Weapon and so on. The subject of this article is from the Origins update. Oculus' Touch, Vive's wands and. Back this campaign to help us bring our own tracker to market. I do think VR controller could be improved. Steam VR is definitely loading. Then I installed SteamVR inside the brand new Steam and. For these reasons, plus the immense number and sensitivity of controls, X56 is ideal for head-mounted display (HMD) and VR gaming, 0 Controller (2018) for VIVE & VIVE Pro VR Headset MFR: 99HANM001-00. The subject of this article is from the Origins update. So besides the controller issue you're describing VD is still the way to go if you actually want to enjoy playing the games! I use VD to play lightgun games in VR using the Touch controllers. Visit our web site to learn the latest news about your favorite games. In order to update the firmware, you'll need to connect your Steam Controller to your PC with a micro USB cable — not wirelessly. Believe that I will not be buying your Elite controller just to make use of the Triggers or Back and Start buttons. Enjoy VR With or Without a Controller. I can't add the Valve Namespace because VS says it's not exist. This allows anyone to create the room of their dreams, with pre-made props and "technology posters" allowing users to decorate their rooms to their liking. The headset has full 360-degree immersion and 1920 x 1080 per-eye resolution. Screenshots in SteamVR with your VR Controller (Oculus Quest). Select "Manage Game" and then select "Controller Configuration". Then, go to Steam and run SteamVR, you're good to go to develop your own VR solution. Steam vr mode oculus. The Trackpads. You can help to expand this page by adding an image or additional information. vrsettings" in "C:\Program Files (x86)\Steam\config" but with this as the only contents:. Once the server is launched and you've followed Steam VR's instructions, you can launch your Steam VR games right in the headset. Step 1, Put two 5AA batteries in the back of your controller. Owners will now be able to swap button pairs, Microsoff's Major Nelson announced this week. The Trackpads. Controls is a game mechanics page. Make sure you have the Steam app installed on your Windows 10 system. This is a record of the transcript and slides of a talk originally given at Steam Dev Days, October 12th 2016.) and they all seem to have the same limitation (When playing a non-steam game Playing Steam Games is a whole other mess). Oculus Touch controller input. Perhaps the fault lies with developers and not Valve, and it's not like Mac has the. Outlined on this Steam Community Forum post, downloading SCP makes the DS3 controller work in Steam and Windows. To use the PS4 DualShock controller on your PC in Steam, load up Steam and check for updates, then once the latest update has installed, plug in your DualShock 4 (or connect via Bluetooth) and you. Choose your own hardware. How to disable teleport Steam VR/Unity for one controller. You may see some. The system scores 3. Controls is a game mechanics page. This no longer works in current Steam plugin for Unity - there is no controller property within hand. There should not be any difference in input functionality. Steam vr controller. txt somewhere so I can look at the file: https://quickfileshare. Vive has a wand with a flared head. Valve is testing out a huge new feature for SteamVR this month; the ability to remap any button on any VR controller how you see fit. Make sure that at least 6. I have this little problem, I did set up a flow to pen and close door with Steam VR controllers. Help, I can't sign in. Controller(s) won't connect. vrsettings file in my Steam VR Folder (Steam & Steam VR are installed on E\). There are notes in the OpenXR plugin that went out with 4. If you prefer racing games over FPS or RPG games, you can remap Steam controller gyro to steering, and use Tilt mode to drive. Here's how. New HTC Vive VR Controller Prototype Showcased At Valve Steam Dev Days. In addition to remapping every button and adjusting the sensitivity of the thumbsticks, you can also take advantage of the controller's unique touchpad. Jie atrodo taip: Tačiau žaidžiant žaidimą "SteamVR", nė vienas iš šių perdangų VR nerodomas. When motion reprojection is enabled, all Steam VR games will render nominally at ½ frame rate (45 fps instead of 90 FPS) while Windows Mixed Reality for SteamVR uses motion vectors. I do think VR controller could be improved. I could play them on a flat screen with a mouse BUT that's lame. Buy Bionik Falcon Advanced 2. So check out these top 10 steam vr games. Select "Manage Game" and then select "Controller Configuration". Specifically, UploadVR captured some pictures and details of a prototype Steam VR controller, and Gamasutra live-blogged a Steam Controller talk which revealed that the PS4 DualShock 4 controller. Oh, well that's disappointing. Im using the Steam VR SDK to make VR projects that run on both HTC Vive and WMR and that has been working pretty good so far. For use with the entire system or in games other than Steam, you will need a third-party application. This no longer works in current Steam plugin for Unity - there is no controller property within hand. How to Play Steam VR Games on Oculus Quest (2020) There are many VR games on Steam you can play because they aren't available on the Oculus Quest store. Valve is testing out a huge new feature for SteamVR this month; the ability to remap any button on any VR controller how you see fit. When selecting the "Advanced Settings" menu in SteamVR dashboard (in VR), an empty screen shows up. In addition to remapping every button and adjusting the sensitivity of the thumbsticks, you can also take advantage of the controller's unique touchpad. The company has produced its last Steam Controller, according to The Verge. For more details, please see SteamDevDays. Again,

make sure none of these boxes are checked, and click OK. Hello everyone. Over time I've used several remapping programs (Xpadder, JoyToKey, Steam Controller Mapping, Etc. The system scores 3. I noticed, sometimes while in SteamVR, I had to push the menu button, pull up settings, go to controllers and either download or install a user created controller map for that specific game. Also, wiring up your headset to a PC will give you superior audio and video quality, improving the overall VR gaming experience. Step 1, Put two 5AA batteries in the back of your controller. You'll see Steam's complex button-remapping screen. As far as remapping controls, it doesn't take too much to make Fallout 4 VR a much better experience on the Rift. With the Oculus Go, you can now play Steam VR games with your phone as the second controller! PC VR games like VRChat. Title: Steam Controller Speakers: Jeff. If you're using the Steam Link hardware to play games on your TV, the set up is basically the same, except you must plug the PS4 controller into the Steam Link rather than your PC. (Launch from WMR desktop with Steam VR offete) but I Can see the controller the Button do some noise and everything look ok but nothing happens when I pull the trigger to valid the ok Button or something, ) Make sure you have Microsoft. As of this writing, that is most VR games and applications on Steam Uncheck any boxes that are checked, and click Apply. Release date: 16/06/2020. Once the server is launched and you've followed Steam VR's instructions, you can launch your Steam VR games right in the headset. All Steam gamers can now play titles that use the platform's Input API with PS5's DualSense controller. If you're accustomed to analog sticks or keyboards and mice The issues persisted even after I tried manually remapping inputs. Up for sale is an HTC Vive Wand / Controller for use with steam vr pc virtual reality systems. Someone please help, I installed this yesterday and swapped my grips. Simple Remap. . If SteamVR apps can't detect your Vive controllers or you see your Vive/Oculus controllers fixed on a point In my case, the controllers weren't detected in any app, not even in Unity when developing for VR. Steam Community Discussions. I have my new Vive Cosmos since 4 days. I would like to remapp a Gear VR controller key to function as a "Menu" button, beacuse I can't get through "The Lab" 's tutorial without one, exe to launch. The subject of this article is from the Origins update. Make sure that at least 6. I can't get any. Naudodami "Steam Controller" galite sukonfigūruoti jutiklines plokštes kaip sudėtingus meniu, rodomus ekrane, kai pradedate juos liesti. However when I want to make a referance to a Steam VR scrip specifically Steam VR Controller because I handle the input trought this script I just can't. VR Locomotion Controller for SteamVR This content is hosted by a third party provider that does not allow video views without acceptance of Targeting Cookies. In order to update the firmware, you'll need to connect your Steam Controller to your PC with a micro USB cable — not wirelessly. I do have a "steamvr. The PlayStation 4's DualShock 4 controller is a fantastic gamepad, and with some tinkering you can get it to work with your PC. Seeing as the Steam Controller's most prominent deviation from the standard controller are its two humongous trackpads, it is only logical that we take a closer look at them. So trying to figure out what has changed? Should I drop Steam VR closer to the. how to remap steam key I installed a 1 tb crucial ssd in to replace my 1 tb hdd so I can load all my steam games on drive d. Title: Steam Controller Speakers: Jeff. Quest Controller Mapping In Steam VR I've managed to successfully sideload VD to my quest and amable to start up games via Steam VR. The Steam Controller's biggest advantage over the competition is its set of trackpads. I have Rift and used that in Steam VR just fine. How to Play Steam VR Games on Oculus Quest (2020) There are many VR games on Steam you can play because they aren't available on the Oculus Quest store. I was using the template of stingray, but Boss ask to do it more simple :smileyfrustrated: So the concept is point to the handle, trigger and the door opens by it self, then point to th. Just enable your controller (before starting the game, the source engine doesn't hot-load controllers), and in the game options map your controller buttons to the normal left hand functions. In this guide we will be taking you through the step by step process of how to play Steam VR games on Oculus Quest. You can remap with the tool no buttons but only the occupation in the game. If you're accustomed to analog sticks or keyboards and mice The issues persisted even after I tried manually remapping inputs. In this guide we will be taking you through the step by step process of how to play Steam VR games on Oculus Quest. If you don't feel like using your Bluetooth gamepad or motion control joysticks to get some VR gaming in, these are some of the better VR games that don't require controllers. This is for the software part, now if you want to develop. There should not be any difference in input functionality. Download the best games on Windows & Mac. 2 Flight Tips 5. Add second With the Oculus Go, you can now play Steam VR games with your phone as the second controller! PC VR games like VRChat. For example, X-Planes has a nice remapping interface, and their menus by default are done better. Launch SteamVR. Sign in to Steam. The HD haptic feedback provides a more immersive VR experience. Valve's engineers working on the Steam client have released today, April 20, 2016, a new Beta version for all supported platforms, bringing new Steam Controller abilities and improvements to SteamVR. Valve presenting final Steam. Im using the Steam VR SDK to make VR projects that run on both HTC Vive and WMR and that has been working pretty good so far. how to remap steam key I installed a 1 tb crucial ssd in to replace my 1 tb hdd so I can load all my steam games on drive d. Handy if you are short on space. (Launch from WMR desktop with Steam VR offetc) but I Can see the controller the Button do some noise and everything look ok but nothing happens when I pull the trigger to valid the ok Button or something. Controller(s) won't connect. On top of being able to milk and ride creatures, PC and PS4 players can now play it in VR. Prior to this Steam VR update I received today, I could run Steam VR at manual override set to 100% and OTT at 1. Xbox Controller not Working with Steam VR Skybox version using Odyssey+ Imikey My xbox controller works in all other steam apps but goes completely unresponsive whenever I enter the Steam version of Skybox. We hope you would like it. Controller(s) won't connect. This is a 60 second fix of how to recenter your PS move controller in Steam VR games with Riftcat and PS Move Service on your. Make sure you have the Steam app installed on your Windows 10 system. I want to just simply get controller input from the user in my VR game, and i also want to use the SteamVR interaction system so that I can have easy UI stuff be implemented. Naudodami "Steam Controller" galite sukonfigūruoti jutiklines plokštes kaip sudėtingus meniu, rodomus ekrane, kai pradedate juos liesti. Valve's Steam Controller is getting a big software upgrade, bringing it into 2016 by improving compatability and adding support for the controller in virtual reality mode. Technically, any VR content launched on Valve's SteamVR platform will support the three major headsets out there at the moment: the Oculus Rift This is going to give SteamVR users the chance to map buttons on any PC-based VR controller however they see fit. Buy: HTC Steam 2. If you're planning.) Make sure you have Microsoft. The item was previously working but occasionally loses tracking and requires repair. As far as remapping controls, it doesn't take too much to make Fallout 4 VR a much better experience on the Riff. With the new SteamVR Input system, developers are now able to offer alternate control schemes without updating the game itself, while gamers can adjust bindings for buttons and switches to their liking, then share those Create bindings for controllers that didn't exist when the game was released. There are notes in the OpenXR plugin that went out with 4. 99) Individually adjustable lenses, a snug fit, and a smartphone tray you can customize to your phone make the Kix a good option for quality VR on any. GET CONNECTED. Find many great new & used options and get the best deals for HTC Vive VR Steam Extra hand controller. Probably it is worth a note, that I do not seem to have a proper steamvr. Retrieves useful information about the SteamVR input bindings with a given action name and action set. Naudodami "Steam Controller" galite sukonfigūruoti jutiklines plokštes kaip sudėtingus meniu, rodomus ekrane, kai pradedate juos liesti. If you're planning,

2 Weapons 13. I want to just simply get controller input from the user in my VR game, and i also want to use the SteamVR interaction system so that I can have easy UI stuff be implemented. Step 2, Download and login in to Steam on your computer. This no longer works in current Steam plugin for Unity - there is no controller property within hand. Virtual Reality on Steam Browse VR titles for Valve Index, HTC Vive, Oculus Rift, Windows Mixed Reality, and other SteamVR-compatible headsets New and Trending. Troubleshooting for the first generation development kit can be found here. | Check out 'PP Gun: VR Controller for HTC Vive Shooting Games' on Indiegogo. Sign in to your Steam account to review purchases, account status, and get personalized help. Set between Half-Life and Half-Life 2, Alyx Vance and her father Eli mount an early resistance to the Combine's brutal occupation of Earth. Handy if you are short on space. Open Steam and go to Steam>Settings, how to remap steam key I installed a 1 tb crucial ssd in to replace my 1 tb hdd so I can load all my steam games on drive d. Over time I've used several remapping programs (Xpadder, JoyToKey, Steam Controller Mapping, Etc. How to remap a controller on PC using steam. Logitech G410 - £30 - Including Hermes Delivery - SOLD ELSEWHERE RGB Keyboard without numpad. 1 Steering 12.) Update your 360 controller drivers if you haven't done so. You should now see 2 Vive controllers in Steam VR, these are your Leap Hands. If you're just looking to play Steam games with a controller, Steam already has great built-in tools for remapping controllers in its Big Picture Mode and will be a much easier solution than anything else listed here. Oculus 2020 Newest Quest 2 VR Headset 256GB Holiday Bundle, Advanced All-in-One Virtual Reality Headset, NexiGo Controller Grip Cover White + Knuckle Strap White + Lens Cover + 13FT Link Cable Bundle \$699. Relive the controller that changed the game, and take it to the next level with the Officially Licensed SEGA Mega Drive USB port controller by Retro-Bit. Controller owners can now use the device in Steam's VR Game Theater, including using the motion controls as a virtual steering wheel. The Steam Controller sets out to do the impossible and comes very close to achieving its goal. However, unlike most new games, Genshin Impact's controller support on PC is strangely implemented. As of this writing, that is most VR games and applications on Steam. Unity Vr Controller. With the new SteamVR Input system, developers are now able to offer alternate control schemes without updating the game itself, while gamers can adjust bindings for buttons and switches to their liking, then share those Create bindings for controllers that didn't exist when the game was released. This game requires a virtual reality headset (see VR support for details). Specifically, UploadVR captured some pictures and details of a prototype Steam VR controller, and Gamasutra live-blogged a Steam Controller talk which revealed that the PS4 DualShock 4 controller. You can accept our cookies by clicking on the button below or manage your preference on Cookie Preferences. As of this writing, that is most VR games and applications on Steam. The Steam Controller's biggest advantage over the competition is its set of trackpads. Welcome to the troubleshooting guide for the HTC Vive + Steam VR. Valve presenting final Steam Controller design and VR device in March We may earn a commission if you click a deal and buy an item. The Steam Link will even take care of some configuration steps automatically. Steam VR Input. How to remap a controller on PC using steam. • VR Kix Virtual Reality Headset (\$49. Warning: The Controller Emulator app is deprecated. net, Xbox, PSN cd-keys and much more!. The integrated 960mAh battery is rechargeable. The SteamVR input system, lets you build controller The key-binding system of the SteamVR input system allows users to build binding configurations. The item was previously working but occasionally loses tracking and requires repair. Unity Vr Controller. gl/22eFTb It's How to use your Playstation Move Controllers on PC for SteamVR Motion controllers! (and see what it's like to have pretty severe. poses are what are used now to get the position of the controllers and headset, under the logic that some people might want to change the point their controllers are tracked from. For example, X-Planes has a nice remapping interface, and their menus by default are done better. In this same section, while you're at it, you may also want to change these. Xbox Controller not Working with Steam VR Skybox version using Odyssey+ lmikey My xbox controller works in all other steam apps but goes completely unresponsive whenever I enter the Steam version of Skybox. So Trigger -> Jump or Sheet Weapon and so on. This page is a stub: it lacks content and/or basic article components. Learn how to receive input from the Vive Controllers and take action with this input. Learn how to receive input from the Vive Controllers and take action with this input. SteamVR Knuckles EV2 - Next Gen VR Unboxing (Valve Index Controllers). If you're just looking to play Steam games with a controller, Steam already has great built-in tools for remapping controllers in its Big Picture Mode and will be a much easier solution than anything else listed here. To access this menu you must The diagram below displays the different inputs available on Oculus Touch controllers for use in VR applications. make VR controller buttons and axis remapable, give us more options to customize the behavior. The item was previously working but occasionally loses tracking and requires repair. All Steam gamers can now play titles that use the platform's Input API with PS5's DualSense controller. Furthermore, just like the Xbox One controller, it features large shoulder buttons and triggers, but also adds two programmable paddles on the back. To remedy this. Steam implemented a remapping system a while back that let's you change which buttons map where for different games. If you're just looking to play Steam games with a controller, Steam already has great built-in tools for remapping controllers in its Big Picture Mode and will be a much easier solution than anything else listed here. If you want to remap the buttons yourself, try the new remap feature of Stam VR Beta. If you have a Vive Pre Developer kit, the troubleshooting instructions below will also apply to you. It sold out after Valve. Welcome to the troubleshooting guide for the HTC Vive + Steam VR. By default, FO4VR uses clicking the touchpad/thumbstick as the Use button for almost all interactions, as well as holding it to pick up items. Valve unveils Steam Link, provides updates on Machines, VR and Controller By Tim Schiesser on March 4, 2015, 8:00. Outlined on this Steam Community Forum post, downloading SCP makes the DS3 controller work in Steam and Windows. Find many great new & used options and get the best deals for Steam Left Hand Valve Index VR Controller Knuckles Handset \*Bad Joystick\* Parts at the best online prices at eBay! Free shipping for many products!. Color: Blue, Type: Accessories. To access this menu you must The diagram below displays the different inputs available on Oculus Touch controllers for use in VR applications. Once the server is launched and you've followed Steam VR's instructions, you can launch your Steam VR games right in the headset. What problem are you having with this product? Controller won't turn on Unresponsive / strange input Configurations Missing / damaged parts Something else Log in for more personalized options. \*To be able to remap Triggers and Back and Start buttons on my Standard Wireless Xbox One controller. 1 Sumary 2 On Foot 3 Quick Menu (On Foot) 4 Flight Controls 5 Quick Menu (Ship / Exocraft) 6 Exocraft 7 Galactic Map 8 Photo Mode 9 Photo Mode (Menu) 10 Building Mode 11 Menus 12 General controls (Outdated) 13 Additional information 14 Gallery 14. The Razer Raiju Ultimate is the wireless PS4 controller that allows advanced customization via our own mobile app. The system scores 3. (Timing can be adjusted). Auto Double-Tap. Low frames per second (FPS) while PC gaming is your worst enemy. Valve is discontinuing the Steam Controller, its supremely customizable PC and Steam Link gamepad with trackpads, haptic feedback, paddles, and gyroscopic control. All Steam Users Can Now Play Games Using a PS5 DualSense Controller Developers can take full advantage of the controller's trackpad, gyro, lightbar, and rumble functionality. With the Oculus Go, you can now play Steam VR games with your phone as the second controller! PC VR games like VRChat. I do think VR controller could be improved. The Dota VR Hub is a set of experiences that lets you enjoy the world of Dota inside Virtual Reality. Then I installed SteamVR inside the brand

new Steam and. Launch Steam from your Start menu, desktop, or taskbar. Open the SteamVR overlay menu by clicking the menu button on your motion controller. Using the paid for Virtual Desktop app (on Steam or Oculus) has much less lag/latency. (PRNewsFoto/VirZOOM Inc. Using the paid for Virtual Desktop app (on Steam or Oculus) has much less lag/latency. With the new SteamVR Input system, developers are now able to offer alternate control schemes without updating the game itself, while gamers can adjust bindings for buttons and switches to their liking, then share those Create bindings for controllers that didn't exist when the game was released. The headset has full 360-degree immersion and 1920 x 1080 per-eye resolution. Owners will now be able to swap button pairs, Microsoft's Major Nelson announced this week. So besides the controller issue you're describing VD is still the way to go if you actually want to enjoy playing the games! I use VD to play lightgun games in VR using the Touch controllers. 7 / 5 stars on Amazon at the time of writing, having left some people with mixed feelings, which I will delve into later. Steam VR room configuration should be preformed at every new event to get the playable area set up. Click Guide button chord. There are many different controller options that work in VR, and that can be both daunting for developers who want to support them all, and frustrating for gamers who feel the default control. The Steam Controller sets out to do the impossible and comes very close to achieving its goal. Note: While we used an Xbox controller in this post, you will be able to use these same tools to map a PS4 controller to keyboard keys. The second most used VR headset on Steam is the HTC Vive, one of those brands that pops into most people's heads when the topic of virtual reality comes up. Oculus 2020 Newest Quest 2 VR Headset 256GB Holiday Bundle, Advanced All-in-One Virtual Reality Headset, NexiGo Controller Grip Cover White + Knuckle Strap White + Lens Cover + 13FT Link Cable Bundle \$699. Furthermore, just like the Xbox One controller, it features large shoulder buttons and triggers, but also adds two programmable paddles on the back. I tried what was un the youtube vidéo. The headset has full 360-degree immersion and 1920 x 1080 per-eye resolution. With a full complement of buttons, triggers, and thumbsticks, all of your favorite Steam titles will just work. The Steam Controller's biggest advantage over the competition is its set of trackpads. How to Play Steam VR Games on Oculus Quest (2020) There are many VR games on Steam you can play because they aren't available on the Oculus Quest store. Setting up Steam controller gyro aiming, steering, or mouse. I need \*2 of 3 things: 1. make VR controller buttons and axis remapable, give us more options to customize the behavior. See full list on tweaking4all. Button Remapping Arrives on Standard Xbox One Controller. The Steam Controller's excellent configuration / mapping software is now extended to other controllers! I go through the setup with Pavlov VR Scrub to Pro 2 - The ULTIMATE Settings Guide (Push To Talk, Remapping Controls and MORE). Allowing for 1:1 absolute position input via virtual controls like a trackball, adaptive centering joystick, or steering wheel, these surfaces can be programmed to serve up whatever a game needs. 7 / 5 stars on Amazon at the time of writing, having left some people with mixed feelings, which I will delve into later. Available a la carte or as a complete kit through the Steam Store. If you get too close to the real world while in the virtual one, the CHAPERONE will give you a gentle (virtual) reminder. Launch SteamVR. 1 Summary 2 Menu 3 Walk, Swim, or Jetpack 4 Aiming and Interacting 5 Flight 5. Sign in to your Steam account to review purchases, account status, and get personalized help. You can remap with the tool no buttons but only the occupation in the game. Unity Vr Controller. Warning: The Controller Emulator app is deprecated. Unity VR: Vive Controller Input in 5 Minutes (SteamVR). Sign in to Steam. Details about HTC VIVE Joystick Steam VR Wand Controller Holder Stand Mount - FREE SHIPPING! 13 viewed per day. I do have a "steamvr. This is how we make money. With the new SteamVR Input system, developers are now able to offer alternate control schemes without updating the game itself, while gamers can adjust bindings for buttons and switches to their liking, then share those Create bindings for controllers that didn't exist when the game was released. Virtual Reality. Valve has just sent out a press release stating that it will be showing a family of new Steam devices at next week's Game Developers Conference (GDC) in San Francisco, CA. I can't add the Valve Namespace because VS says it's not exist. His DIY controller doesn't need to be actively held because by design it grips the hand, leaving fingers free to do other tasks like typing or gesturing. With the new SteamVR Input System, developers and players can re-bind and customize controls for any controller with any game. VR Locomotion Controller for SteamVR This content is hosted by a third party provider that does not allow video views without acceptance of Targeting Cookies. Owners will now be able to swap button pairs, Microsoft's Major Nelson announced this week. Steam Community Discussions. By Kevin Carbotte 12 October 2016. For some reason, once you saved settings for a controller on Steam, you can't redo/reset the mapping of the buttons. Buy Bionik Falcon Advanced 2. With a full complement of buttons, triggers, and thumbsticks, all of your favorite Steam titles will just work. Steam implemented a remapping system a while back that let's you change which buttons map where for different games. I have my new Vive Cosmos since 4 days. Back this campaign to help us bring our own tracker to market. Prior to this Steam VR update I received today, I could run Steam VR at manual override set to 100% and OTT at 1. Controllers. This page is powered by a knowledgeable community that helps you make an informed decision. This is a 60 second fix of how to recenter your PS move controller in Steam VR games with Riftcat and PS Move Service on your. The Steam Controller's excellent configuration / mapping software is now extended to other controllers! I go through the setup with Pavlov VR Scrub to Pro 2 - The ULTIMATE Settings Guide (Push To Talk, Remapping Controls and MORE). In addition to availability on Windows 10 and Xbox Game Pass for PC (Xbox Game Pass for PC is currently in Beta), Microsoft Flight Simulator will also be coming to Steam on August 18. exe to launch. 1 Steering 12. I already spent \$70 on the controller and USB, and 2 full days of TIME on this. The integrated 960mAh battery is rechargeable. Step 3, Press the Steam symbol bottom on your controller. New HTC Vive VR Controller Prototype Showcased At Valve Steam Dev Days. So check out these top 10 steam vr games. Unlike legacy VR controllers, SteamVR etee gives you: Control via every finger proximity, touch and pressure sensing. A VR Return to Half-Life. SteamVR Beta branch, now to effectively map the thumbsticks to rift's sticks, do the following: In order for most games to recognize the thumbsticks, you need to map Trackpad-touch controls to it as well. Visit our web site to learn the latest news about your favorite games. Press a Macro Button, the modchip will double-tap the configured stock button. This site uses cookies to optimize website functionality, analyze website performance, and provide personalized experience and advertisement. Valve presenting final Steam net, Xbox, PSN cd-keys and much more!. All Steam Users Can Now Play Games Using a PS5 DualSense Controller Developers can take full advantage of the controller's trackpad, gyro, lightbar, and rumble functionality. New Install. The Touch controllers are already mapped in SteamVR. His DIY controller doesn't need to be actively held because by design it grips the hand, leaving fingers free to do other tasks like typing or gesturing. There should not be any difference in input functionality. Steam VR + HTC Vive Troubleshooting. You can help to expand this page by adding an image or additional information. I had the best time with the controller trying to do something weird and wacky with it - like remapping button bindings to random commands - than I did trying to compete seriously with it. Furthermore, just like the Xbox One controller, it features large shoulder buttons and triggers, but also adds two programmable paddles on the back. Im using the Steam VR SDK to make VR projects that run on both HTC Vive and WMR and that has been working pretty good so far. In its most basic setup, it tracks the position of your VR controller in world-space, uses your controllers movement between two points and remaps this to a linear value. The SCP download page has the following instructions: SCP.

YOUR GAMING WORLD. Choose your own hardware. Put your VR glasses in the VR Stand to make your desktop neat and look spectacular, at the best online prices at eBay! Free delivery for many products!. If I do that now after this update, my performance drops considerably. The VR controller we are talking about is HTC Vive Controllers, I haven't found a way to create Vive knuckles or a HTC Vive body tracker, unfortunately. Sign in to get personalized help for Steam Controller. I probably should have looked that up, but honestly, if it's sold in a bundle, you'd think they would work together!. So besides the controller issue you're describing VD is still the way to go if you actually want to enjoy playing the games! I use VD to play lightgun games in VR using the Touch controllers. Find many great new & used options and get the best deals for HTC Vive VR Steam Extra hand controller. Open up Big Picture Mode by clicking on the controller icon in the top-right corner on your PC. Tutorial how to emulate HTC Vive Controller with Keyboard and Mouse or two Mouses on PC and SteamVR. There are a few titles where the controls can be a problem, but in general all SteamVR games will work with Rift. Then, click the Show settings for all users button. The mod, called Half Life 2: VR, will be distributed for free, but you will have to have to own desktop versions of Half-Life 2, Half-Life 2: Episode 1, and Half-Life 2: Episode 2 on Steam in. Help, I can't sign in. Then connect the wireless station to the PC USB port. You should now be in the Google VR Services settings screen. The Steam Controller's excellent configuration / mapping software is now extended to other controllers! I go through the setup with In this video, Jraegames shows you how to setup your Playstation VR headset to play PC games in VR (Both SteamVR games. Virtual Reality Controls lists controls and best practices for VR players. Step 1, Put two 5AA batteries in the back of your controller. Here's a simple way to set it up in seconds: Here's how to play Steam games on your Oculus Quest: I need \*2 of 3 things: 1. In this guide we will be taking you through the step by step process of how to play Steam VR games on Oculus Quest. There should be a text file called controlmapyr. I dunno exactly why it works, but it does, and I get the included benefit of rumble support, too (using a PS2 controller myself), for console ports that expect it. What problem are you having with this product? Controller won't turn on Unresponsive / strange input Configurations Missing / damaged parts Something else Log in for more personalized options. Oculus' Touch, Vive's wands and. Then I installed SteamVR inside the brand new Steam and. Troubleshooting for the first generation development kit can be found here. Put your VR glasses in the VR Stand to make your desktop neat and look spectacular. Every button on the Vive has a corresponding button on the Touch. 3 Alternatives 6 Switch Weapons and Recharge Shields 7 Galactic map 8 Inventory and Crafting 9 Quick menu 10 Using the multitool 11 Scan and Analyse 12 Driving an Exocraft 12. Xbox Controller not Working with Steam VR Skybox version using Odyssey+ lmikey My xbox controller works in all other steam apps but goes completely unresponsive whenever I enter the Steam version of Skybox. ) Update your 360 controller drivers if you haven't done so. How to Connect a PS4 DualShock 4 Controller to a PC. Valve didn't. 0 Controller (2018) for VIVE & VIVE Pro VR Headset MFR: 99HANM001-00. Find many great new & used options and get the best deals for Steam Left Hand Valve Index VR Controller Knuckles Handset \*Bad Joystick\* Parts at the best online prices at eBay! Free shipping for many products!. I removed Steam and reinstalled it. Put your VR glasses in the VR Stand to make your desktop neat and look spectacular. Simple Remap. They are how we control the vibration of the controllers. Testing Out The Most Advanced VR Controllers Ever Made. Step 3, Press the Steam symbol bottom on your controller. This guide will show you how to clear. Select the Controller tab. Again, make sure none of these boxes are checked, and click OK. Controller(s) won't connect. 1 Sumary 2 On Foot 3 Quick Menu (On Foot) 4 Flight Controls 5 Quick Menu (Ship / Exocraft) 6 Exocraft 7 Galactic Map 8 Photo Mode 9 Photo Mode (Menu) 10 Building Mode 11 Menus 12 General controls (Outdated) 13 Additional information 14 Gallery 14. This allows players to remap in-game controls using Steam's Big Picture mode. Valve has updated its Steam Link in-home game-streaming device, and it has added compatibility with the Xbox One S controller. Step 3, Press the Steam symbol bottom on your controller. Outlined on this Steam Community Forum post, downloading SCP makes the DS3 controller work in Steam and Windows. Virtual reality is an immersive and high-tech gaming experience, but you don't always need a fancy setup to play and enjoy it. A vast selection of titles, DRM-free, with free goodies, and lots of pure customer love. This guide walks you though the process of rebinding an existing "legacy" VR game so it can be played with a new controller. VR Locomotion Controller for SteamVR This content is hosted by a third party provider that does not allow video views without acceptance of Targeting Cookies. ROOMSCALE VR gives you the freedom to move around and to gain an entirely new perspective on in-game worlds. As of this writing, that is most VR games and applications on Steam. Top comment "Great for Steam! I mainly use this controller as a spare I'm using the controller that came with the system but it's always good to have a backup and when you buy a controller always make sure you get a warranty you know how we all are with controllers the buttons wear out but the controller still turns on what's good of a controller when buttons don't work". Šie meniu yra labai patogu žaidimams su daugybe valdiklių. See full list on tweaking4all. or bundled with a Steam Controller for an additional \$49. VR support has arrived, too. Half-Life 2 (and episodes), Unturned, and Vanishing Realms are probably your best bets out of the 55 options considered. Make sure that at least 6. Šie meniu yra labai patogu žaidimams su daugybe valdikliu. The point value remapper is a versatile and complex entity. Brief = ""Class = "Stingray. So check out these top 10 steam vr games. In VR, whether with Windows Mixed Reality (WMR), Valve Index, an Oculus Riff S, or even an Oculus Quest, it can also be literally. The Steam Controller's excellent configuration / mapping software is now extended to other controllers! I go through the setup with Pavlov VR Scrub to Pro 2 - The ULTIMATE Settings Guide (Push To Talk, Remapping Controls and MORE). Turbo Mode. VirZOOM Bike Controller ships with the VirZOOM Arcade suite of VR exercise games downloadable from the Steam Store, a free PC game controller emulator, a free SDK for the Unity game engine, and free integration with the Strava fitness app. This is a free plugin that will give you full control over your SteamVR and enhance your VR experience with the Vive, Oculus Riff, or Riffcat VR setup. Steam VR is definitely loading. A VR Return to Half-Life. Note: This section is under development. Download Skyrim Update 1. Please Note: The Steam Controller Configuration is currently in Beta. The company has produced its last Steam Controller, according to The Verge. Oh, well that's disappointing. The difference in design between the first Steam VR, embodied by the HTC Vive controller, and this still upcoming Knuckles controller is a clear as night and day. vrsettings file in my Steam VR Folder (Steam & Steam VR are installed on E.\). PlayStation 4 Controllers and Remapping Tools Note that if you're using an external remapping tool such as DS4Window or InputMapper, Steam Input will not attempt to use your PS4 Controller directly and instead will interface with the emulated Xbox 360 controller generated by the remapping tool. Screenshots in SteamVR with your VR Controller (Oculus Quest). VR Verisimilitude Not only is an advanced HOTAS like X56 mirroring what you see on screen in the latest games, the controls are also confidently positioned in your hands. Steam Controller Configuration. Back this campaign to help us bring our own tracker to market. Oculus Touch controller input. vrsettings file in my Steam VR Folder (Steam & SteamVR are installed on EN). If you would like to remap these controls or load a custom controller binding from the Steam Workshop, you can do so by going to the SteamVR status window, opening the menu, and selecting Devices > Configure Controller. Simple Remap. To use the PS4 DualShock controller on your PC in Steam, load up Steam and check for updates, then once the latest update has installed, plug in your DualShock 4 (or connect via Bluetooth) and you. 5

FT X 5 FT is available free to use for the virtual space. Virtual Reality. Steam Virtual Reality Game #1 Raw Data; Steam Virtual Reality Game #2 Hover Junkers. New Install. By default, FO4VR uses clicking the touchpad/thumbstick as the Use button for almost all interactions, as well as holding it to pick up items. Testing Out The Most Advanced VR Controllers Ever Made. "This new input system also. Right-click on Steam SteamVR INPUT - HOW TO Unlock the Potential of your Controllers! HERE is my overview on the new must have VR controller tweak to make every controller more personal thanks to the last Steam. I think even if you got the system/menu gestures working that would free up a couple buttons when using a 'vr bluetooth controller' which has limited inputs. Steam vr controller. Naudodami "Steam Controller" galite sukonfigūruoti jutiklines plokštes kaip sudėtingus meniu, rodomus ekrane, kai pradedate juos liesti. These steams virtual reality are awesome. Available a la carte or as a complete kit through the Steam Store. Some of these Steam virtual reality games are below one dollar. It sold out after Valve. Valve has just sent out a press release stating that it will be showing a family of new Steam devices at next week's Game Developers Conference (GDC) in San Francisco, CA. Key Remapping and Customization. Selling for parts/repair and I will not accept returns but I have had success using this wand myself, however another buyer could not get it to track. In order to test the keybindings system, you'll need to first opt into the SteamVR beta. This no longer works in current Steam plugin for Unity - there is no controller property within hand. The Touch controllers are already mapped in SteamVR. The point value remapper is a versatile and complex entity. Here's how. For example, X-Planes has a nice remapping interface, and their menus by default are done better. I can't get any. You can remap with the tool no buttons but only the occupation in the game. 4 GHz Wireless & Bluetooth Gaming Controller with Programmable Paddles and Trigger Lock System for Windows PC, Steam, VR, Android with fast shipping and top-rated customer service. Buy Bionik VULKAN Advanced Wireless Gaming Controller- for Windows PC, Android, Steam and VR Devices with Programmable Paddle Buttons- Dual Connectivity (BNK-9046): Numeric Keypads - Amazon. In VR, whether with Windows Mixed Reality (WMR), Valve Index, an Oculus Rift S, or even an Oculus Quest, it can also be literally, poses are what are used now to get the position of the controllers and headset, under the logic that some people might want to change the point their controllers are tracked from. In addition to availability on Windows 10 and Xbox Game Pass for PC (Xbox Game Pass for PC is currently in Beta), Microsoft Flight Simulator will also be coming to Steam on August 18. VR support has arrived, too. Please set your cookie preferences for Targeting Cookies to yes if you wish to view videos from these providers. Testing Out The Most Advanced VR Controllers Ever Made. Controlled directly via the "Vive controller". So I'm using an Xbox 360 Controller for PC Gaming. The Trackpads. Troubleshooting for the first generation development kit can be found here. Step 2, Download and login in to Steam on your computer. So Down below are the list of top steam vr games that you can try out. Using the paid for Virtual Desktop app (on Steam or Oculus) has much less lag/latency. steam vr hp reverb setup, Set your PC's power plan to "High performance" (Press the Windows key > Type: power > Select "Power Options" > Select "High performance") Set NVIDIA power management to "prefer maximum performance" as outlined here. Kinguin - global digital marketplace that sells game keys with instant delivery 24/7. Button Remapping Arrives on Standard Xbox One Controller. edit: After updating to the latest Steam VR the WMR controllers are showing up for me now but the gloves/hands are not so I still would like to have the same. There are many different controller options that work in VR, and that can be both daunting for developers who want to support them all, and frustrating for gamers who feel the default control. Then, go to Steam and run SteamVR, you're good to go to develop your own VR solution. Valve presenting final Steam Controller design and VR device in March We may earn a commission if you click a deal and buy an item. CustomScriptNode" FlowNodesResource = "script/steam\_vr" FlowNodesResourceKey = "flow\_nodes\_resource" Id = "57755749cb4c-45a1-a694-6376b4553d00". For example, X-Planes has a nice remapping interface, and their menus by default are done better. To broaden the accessibility spectrum, SteamVR has introduced the ability to create custom keybindings for all VR controllers. Basically Steam VR works fine in the editor I don't know about the build but I don't need to check it right now. For example, X-Planes has a nice remapping interface, and their menus by default are done better. See all comments (9) 9 Comments Comment from the forums. I can't add the Valve Namespace because VS says it's not exist. See all comments (9) 9 Comments Comment from the forums. (PRNewsFoto/VirZOOM Inc. Details about HTC VIVE Joystick Steam VR Wand Controller Holder Stand Mount - FREE SHIPPING! 13 viewed per day. If you're just looking to play Steam games with a controller, Steam already has great built-in tools for remapping controllers in its Big Picture Mode and will be a much easier solution than anything else listed here. Valve presenting final Steam. You should now be in the Google VR Services settings screen. To fix the Steam VR settings not working on Windows 10 PCs, you will need to first try running the Beta version of Steam VR, or try our other solutions. Download the best games on Windows & Mac. I dunno exactly why it works, but it does, and I get the included benefit of rumble support, too (using a PS2 controller myself), for console ports that expect it. A vast selection of titles, DRM-free, with free goodies, and lots of pure customer love. 4 and got great performance in IL-2. Valve has just sent out a press release stating that it will be showing a family of new Steam devices at next week's Game Developers Conference (GDC) in San Francisco, CA. Tutorial how to emulate HTC Vive Controller with Keyboard and Mouse or two Mouses on PC and SteamVR. New HTC Vive VR Controller Prototype Showcased At Valve Steam Dev Days. VR Toolbox is an experiment on creativity and functionality in VR, with a vision to be a virtual room simulator. Noitom PRO compatible VR controller Hi5 VR gloves Hi5 VR gloves. The difference in design between the first Steam VR, embodied by the HTC Vive controller, and this still upcoming Knuckles controller is a clear as night and day. What problem are you having with this product? Controller won't turn on Unresponsive / strange input Configurations Missing / damaged parts Something else Log in for more personalized options. ANTVR New Virtual Reality Glasses VR PC Headset Steam Game for PC Virtual pc Glasses Binocular 110 FOV 2K VR box 3D VR 2T. Select Fallout 4 VR from the list, then edit the default legacy bindings. Step Three: Remap Your Controller's Buttons. while using Arcane Enchanter Fixed several issues with remapping buttons while using an Xbox 360 controller Fixed issue where pressing Escape. The Dota VR Hub is a set of experiences that lets you enjoy the world of Dota inside Virtual Reality. Steam vr controller. We will be covering all aspects of the. How to disable teleport Steam VR/Unity for one controller. Back this campaign to help us bring our own tracker to market. | Check out 'PP Gun: VR Controller for HTC Vive Shooting Games' on Indiegogo. SteamVR INPUT - HOW TO Unlock the Potential of your Controllers! HERE is my overview on the new must have VR controller tweak to make every controller more personal thanks to the last Steam. Select "Manage Game" and then select "Controller Configuration". Change the gaming process in no time: reWASD permits to setup Steam controller gyro aiming, and change the tiniest settings to make it super comfortable. Furthermore, just like the Xbox One controller, it features large shoulder buttons and triggers, but also adds two programmable paddles on the back. 0 and Visual C 2013 installed. Find many great new & used options and get the best deals for HTC Vive VR Steam Extra hand controller. Controls is a game mechanics page. Valve is discontinuing the Steam Controller, its supremely customizable PC and Steam Link gamepad with trackpads, haptic feedback, paddles, and gyroscopic control. This step is obvious, but with many types of controllers on the market, it can be difficult to make them work properly, especially on macOS. In the VR dashboard, go to Settings -> Controller settings. This is a record of the transcript and slides of a talk originally

given at Steam Dev Days, October 12th 2016. How to Use a PS4 Controller on Steam Using a Steam Link. PlayStation 4 Controllers and Remapping Tools Note that if you're using an external remapping tool such as DS4Window or InputMapper, Steam Input will not attempt to use your PS4 Controller directly and instead will interface with the emulated Xbox 360 controller generated by the remapping tool. Release date: 16/06/2020. At the moment we are attaching HTC trackers to the controllers for VR experiences. By Kevin Carbotte 12 October 2016. while using Arcane Enchanter Fixed several issues with remapping buttons while using an Xbox 360 controller Fixed issue where pressing Escape. For example, X-Planes has a nice remapping interface, and their menus by default are done better. Unlike legacy VR controllers, SteamVR etee gives you: Control via every finger proximity, touch and pressure sensing. Find the Helldivers save folders: - One is located in AppData, typically: C:\Program Files (x86)\Steam\userdata\[userid]\394510\remote

- <u>ke</u>
- <u>AS</u>
- <u>If</u>
- <u>Sn</u>
- <u>GC</u>